## МУНИЦИПАЛЬНОЕ АВТОНОМНОЕ ДОШКОЛЬНОЕ ОБРАЗОВАТЕЛЬНОЕ УЧРЕЖДЕНИЕ ДЕТСКИЙ САД № 43 МУНИЦИПАЛЬНОГО ОБРАЗОВАНИЯ **КОРЕНОВСКИЙ РАЙОН**

#### **ПРИКАЗ**

от 01.09.2023 г.

г. Кореновск

No 33

### Об организации аттестации педагогических работников, в целях подтверждения соответствия занимаемой должности в 2023-2024 учебном году

На основании решения педагогического совета № 1 муниципального автономного дошкольного образовательного учреждения детский сад № 43 муниципального образования Кореновский район, протокол № 1 от 31 августа 2023 года, в соответствии с приказом Министерства просвещения Российской Федерации «Об утверждении Порядка проведения аттестации педагогических работников организаций, осуществляющих образовательную деятельность» от 24 марта 2023 года № 196.

#### ПРИКАЗЫВАЮ:

1. Создать аттестационную комиссию МАДОУ детского сада № 43 МО осуществления Кореновский всестороннего район ДЛЯ анализа профессиональной деятельности педагогических работников в целях подтверждения соответствия занимаемой должности в 2023-2024 учебном году.

2. Утвердить состав Аттестационной комиссии (приложение 1)

3. Утвердить список аттестуемых с целью подтверждения соответствия занимаемой должности (приложение 2)

4. Контроль за исполнением настоящего приказа оставляю за собой.

Заведующий МАДОУ детского сада № 43 МО Кореновский район

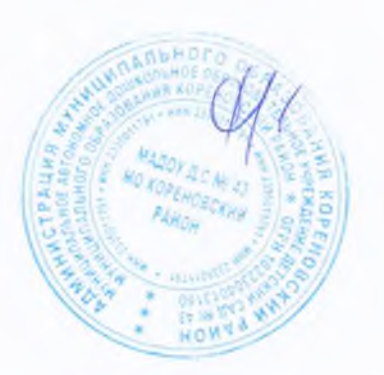

Д.И. Галанопуло

Приложение 1 К приказу от 01.09.2023 г. №33 Об организации аттестации педагогических работников в целях подтверждения соответствия занимаемой должности

# **COCTAB**

Аттестационной комиссии по проведению аттестации педагогических работников, в целях подтверждения соответствия занимаемой должности

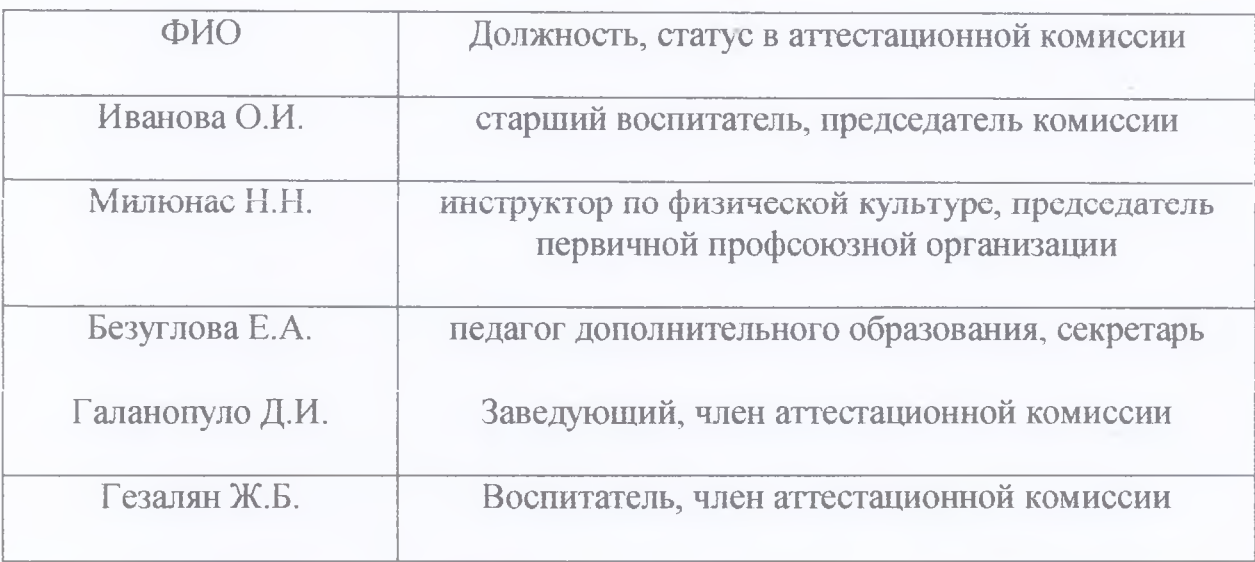

Заведующий МАДОУ детского сада № 43 МО Кореновский район

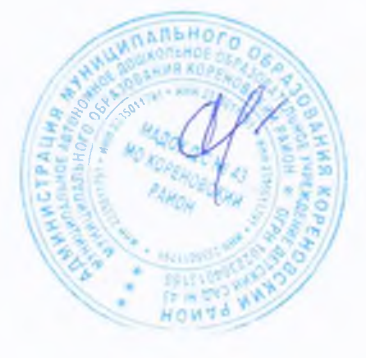

Д.И. Галанопуло

Приложение 2 К приказу от 01.09.2023 г. №33 Об организации аттестации педагогических работников в целях подтверждения соответствия занимаемой должности

# СПИСОК АТТЕСТУЕМЫХ

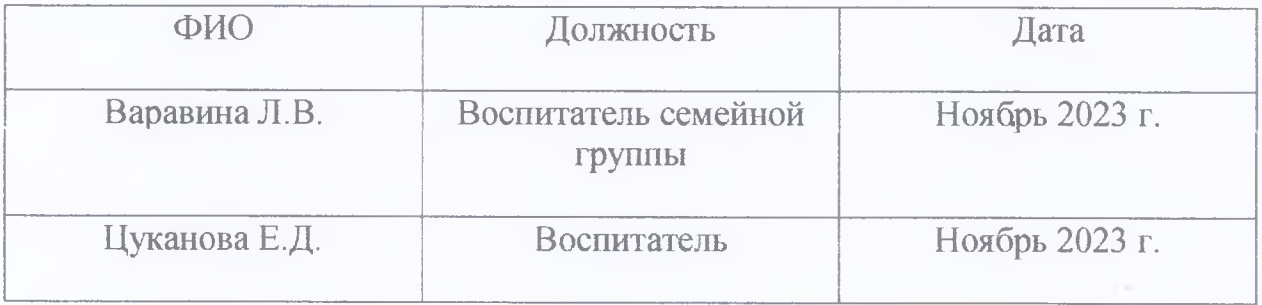

Заведующий МАДОУ детского сада № 43 МО Кореновский район

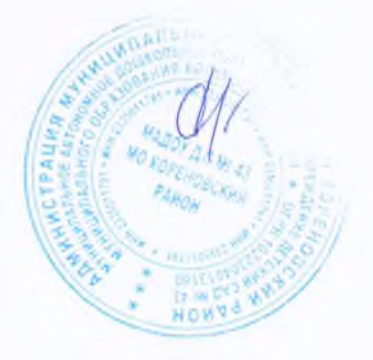

Д.И. Галанопуло